## **Competence Training Scale für die Arbeit mit dem ePortfolio**

Bitte markieren Sie ihren aktuellen Kompetenzstand mit einem farbigen Kreuz (**X**) jeweils am: **Ende November**, **Ende Dezember**, **Ende Januar, Ende Februar**

Es können mehrere unterschiedlich farbige Kreuze in ein Feld eingetragen werden.

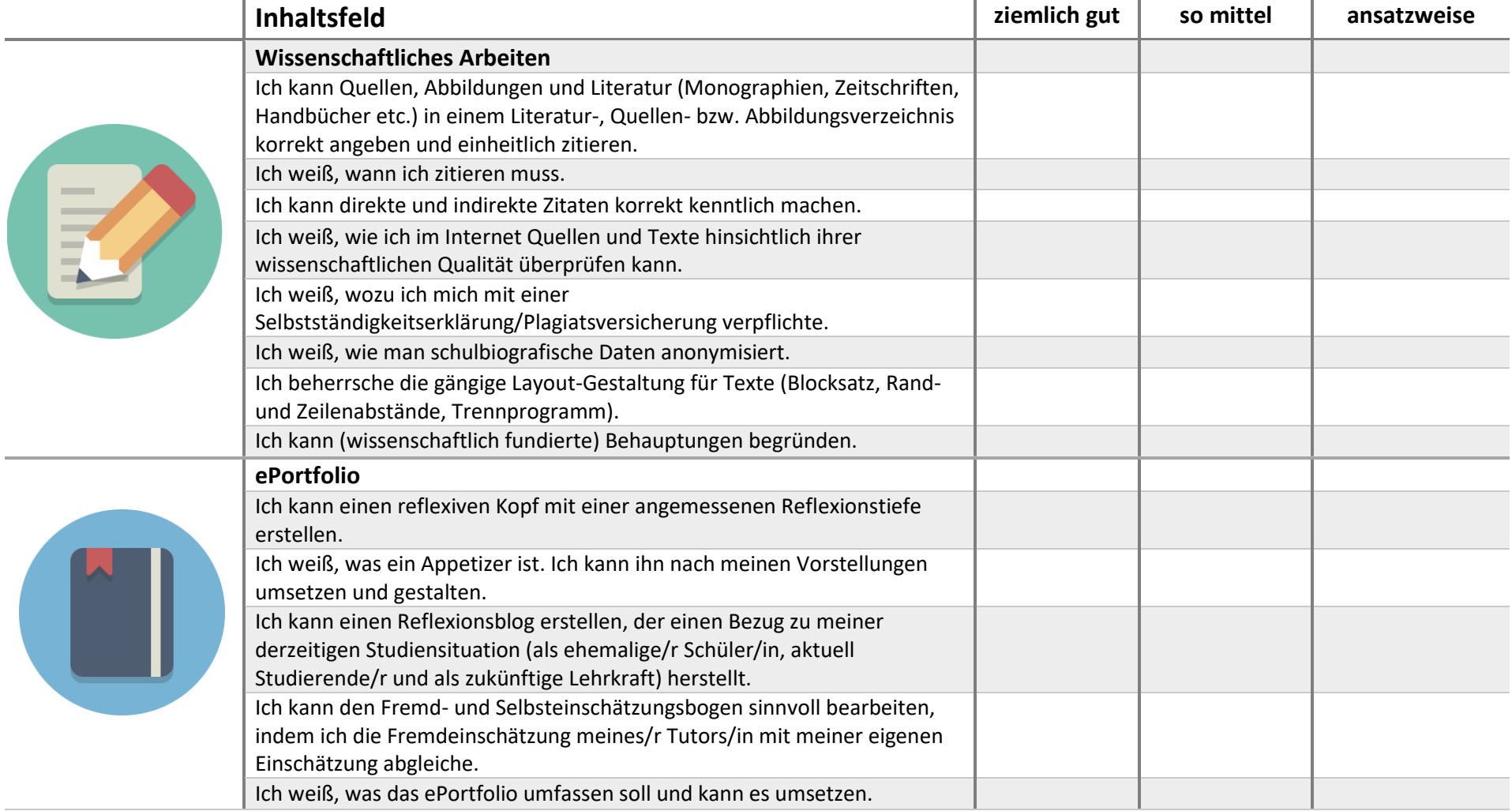

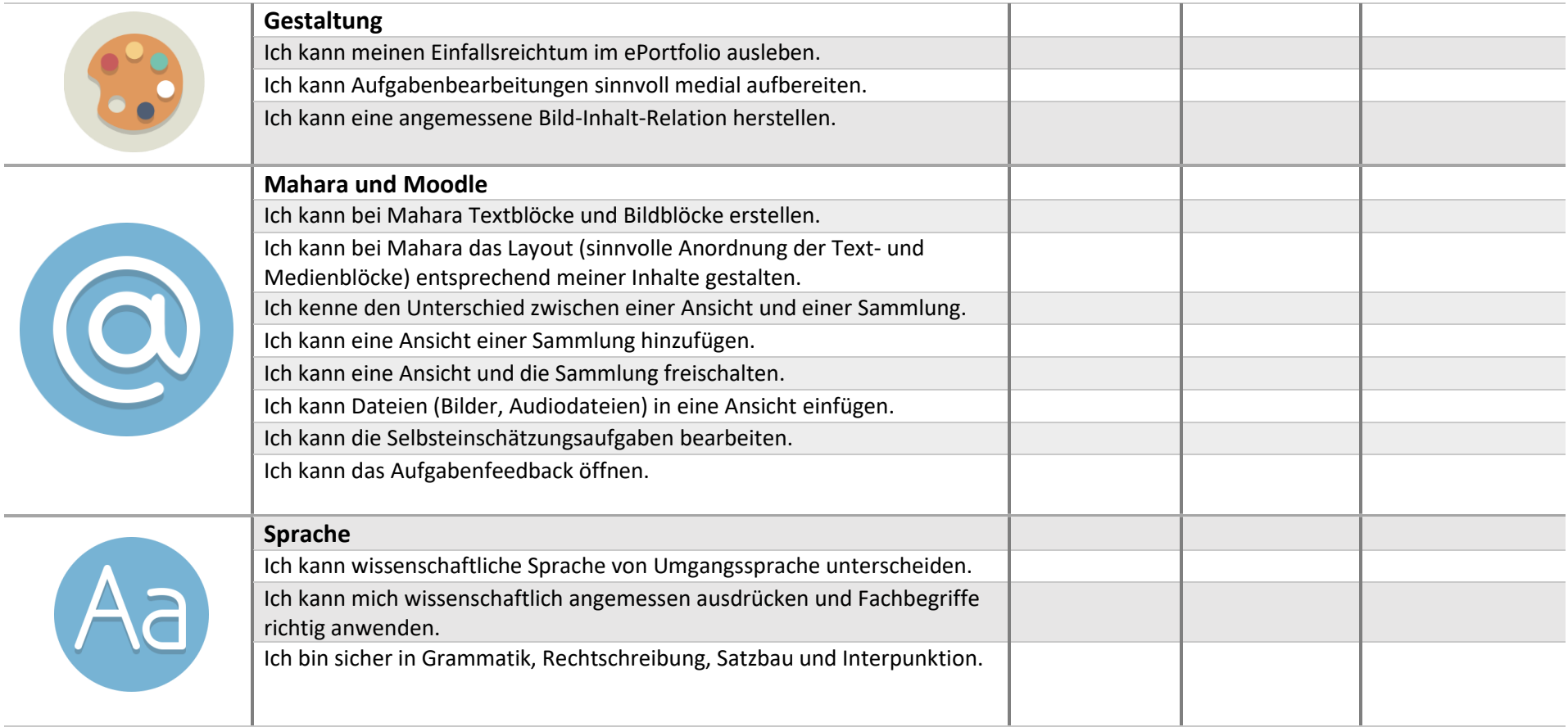